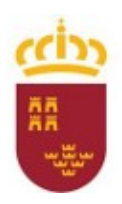

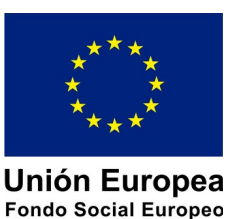

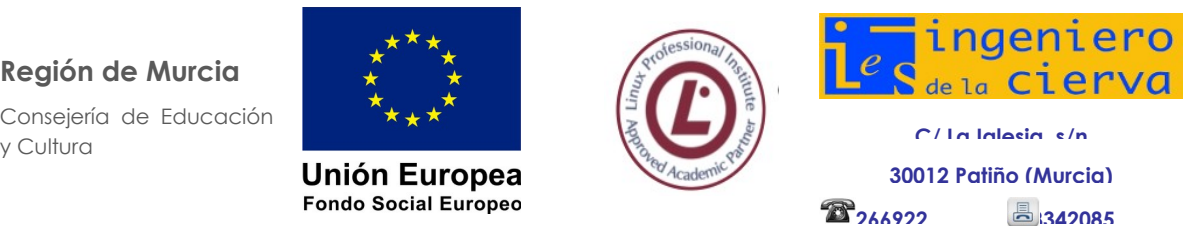

**DEPARTAMENTO DE FP DE INFORMÁTICA. PROGRAMACIÓN DIDÁCTICA**

**APLICACIONES OFIMÁTICAS**

Pág: 1 de 23

# **CICLO SISTEMAS MICROINFORMÁTICOS y REDES**

**PROGRAMACIÓN ANUAL**

Parte específica del módulo: 0223. Aplicaciones Ofimáticas

**Departamento de Familia Profesional de Informática**

Curso: 2023-24 Nivel: Primero Turno: SEMIPRESENCIAL

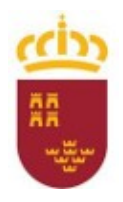

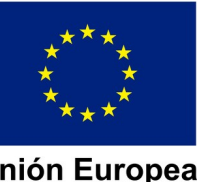

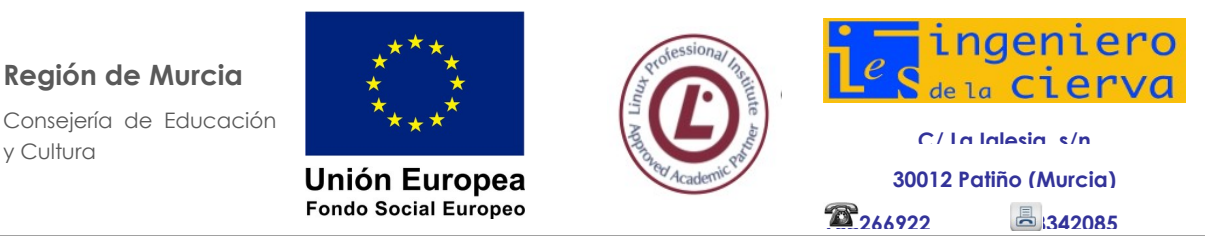

**PROGRAMACIÓN DIDÁCTICA** MÓDULO DE APLICACIONES OFIMÁTICAS Pág: 2 de 23

#### **Sumario**

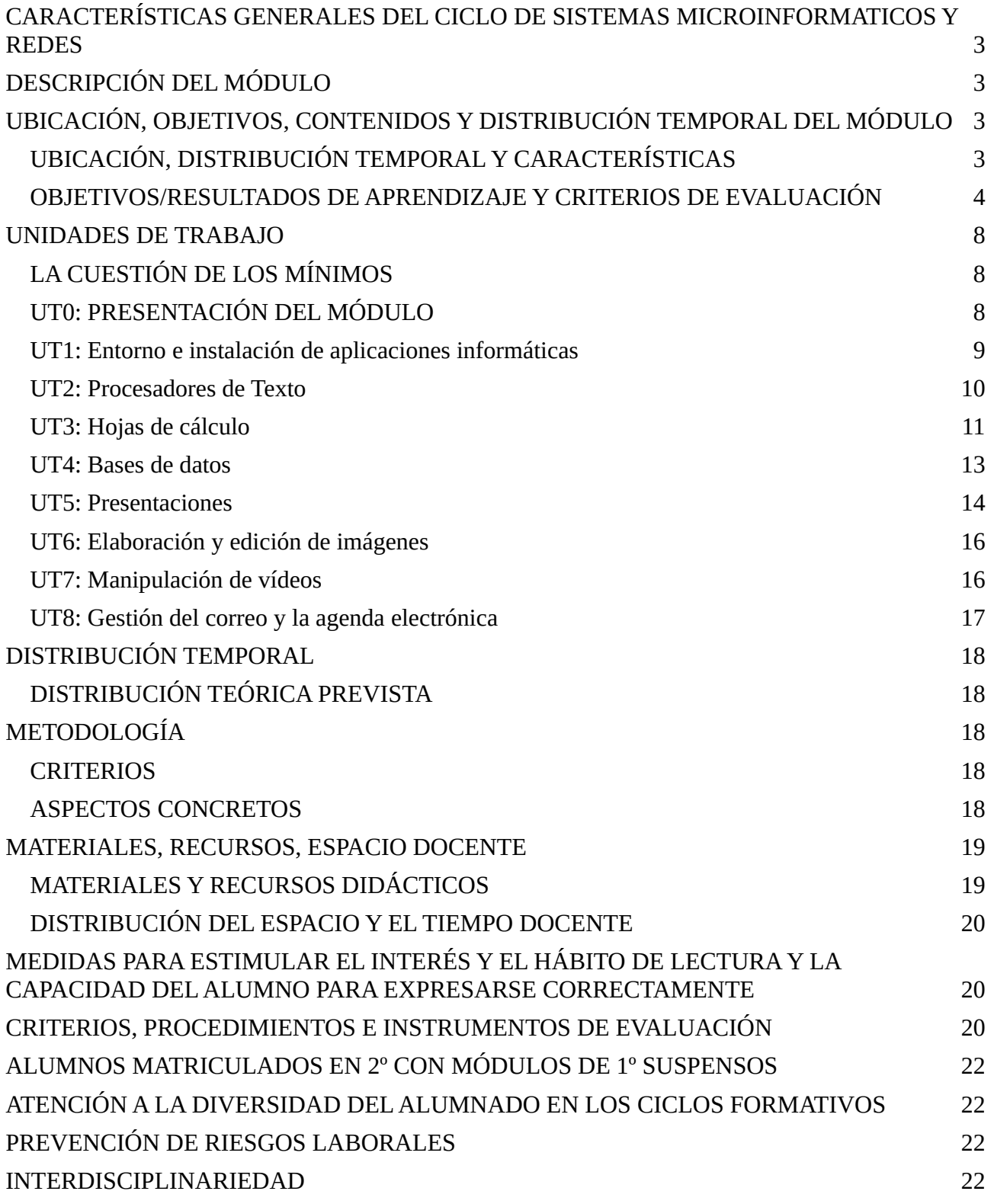

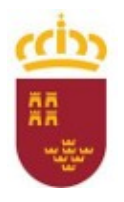

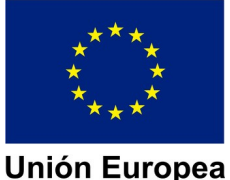

**Fondo Social Europeo** 

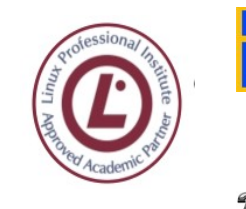

inaeniero de la Cierva y Cultura **C/ La Iglesia, s/n**<br>y Cultura

**30012 Patiño (Murcia)**

**968266922 968342085**

#### **PROGRAMACIÓN DIDÁCTICA** MÓDULO DE APLICACIONES OFIMÁTICAS

Pág: 3 de 23 [TRANSVERSALIDAD](#page-21-4) 23 [ACTIVIDADES COMPLEMENTARIAS Y EXTRAESCOLARES](#page-21-3) 23 [USO DE LAS TICS](#page-21-2) 23 [BIBLIOGRAFÍA](#page-21-1) 23

[ANEXO I](#page-22-0) 23

# <span id="page-2-3"></span>**1 CARACTERÍSTICAS GENERALES DEL CICLO DE SISTEMAS MICROINFORMÁTICOS Y REDES**

Se relacionan en la parte general de la programación del ciclo formativo.

# <span id="page-2-2"></span>**2 DESCRIPCIÓN DEL MÓDULO**

Este módulo está dedicado al estudio de paquetes ofimáticos, más herramientas para el retoque fotográfico y montaje de vídeo. Se estudiarán las dos alternativas mayoritarias existentes en el mercado, por un lado, software privativo con Microsoft Office y por otro lado software libre con LibreOffice.

Se estudiarán los siguientes elementos:

- Modos de Instalación
- Procesadores de texto.
- Hojas de Cálculo.
- Bases de datos.
- Presentaciones.
- Manipulación de vídeos.
- Manipulación de imágenes.
- <span id="page-2-1"></span>• Gestión de correo.

# **3 UBICACIÓN, OBJETIVOS, CONTENIDOS Y DISTRIBUCIÓN TEMPORAL DEL MÓDULO**

# <span id="page-2-0"></span>**3.1 UBICACIÓN, DISTRIBUCIÓN TEMPORAL Y CARACTERÍSTICAS**

En la Región de Murcia el módulo Aplicaciones Ofimáticas se desarrolla en el primer curso del ciclo formativo, contando con 200 horas de currículo, lo que se traduce en 6 horas semanales de clase.

Las características de este módulo son:

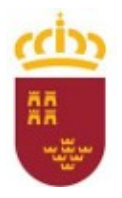

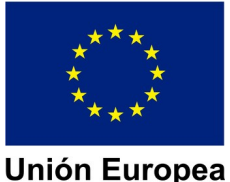

**Fondo Social Europeo** 

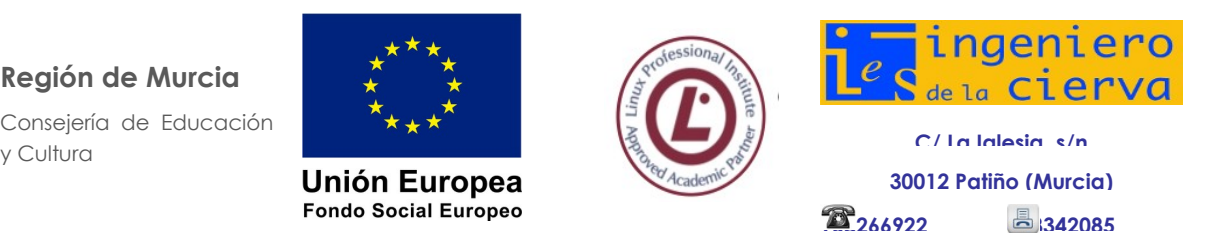

**PROGRAMACIÓN DIDÁCTICA**

MÓDULO DE APLICACIONES OFIMÁTICAS

Pág: 4 de 23

- 1. Tiene un carácter interdisciplinar e incorpora gran parte de las variables tecnológicas y organizativas relacionadas con los aspectos esenciales de la competencia profesional del título de Técnico en Sistemas Microinformáticos y redes.
- 2. Se desarrolla durante todo el curso académico.
- 3. No requiere de la coordinación con ningún otro modulo del ciclo puesto que el contenido no está relacionado con el resto, pero sí que sirve de una base para proporcionar buena documentación en el resto de tareas que se realicen en los otros módulos.

#### <span id="page-3-0"></span>**3.2 OBJETIVOS/RESULTADOS DE APRENDIZAJE Y CRITERIOS DE EVALUACIÓN**

El R.D. 1691/2007 de 14 de septiembre, BOE 17/01/2008, por el que se establece el título de "Técnico en Sistemas Microinformáticos y Redes" y se fijan sus enseñanzas mínimas", establece los siguientes objetivos, expresados como resultados de aprendizaje previsibles y sus correspondientes criterios de evaluación.

A continuación, se destacan los objetivos a los que este módulo ayuda a alcanzar:

- **a) Organizar los componentes físicos y lógicos que forman un sistema microinformático, interpretando su documentación técnica, para aplicar los medios y métodos adecuados a su instalación, montaje y mantenimiento.**
- **c) Reconocer y ejecutar los procedimientos de instalación de sistemas operativos y programas de aplicación, aplicando protocolos de calidad, para instalar y configurar sistemas microinformáticos.**
- **g) Localizar y reparar averías y disfunciones en los componentes físicos y lógicos para mantener sistemas microinformáticos y redes locales.**
- **h) Sustituir y ajustar componentes físicos y lógicos para mantener sistemas microinformáticos y redes locales.**
- **i) Interpretar y seleccionar información para elaborar documentación técnica y administrativa.**
- **k) Reconocer características y posibilidades de los componentes físicos y lógicos, para asesorar y asistir a clientes.**
- **l) Detectar y analizar cambios tecnológicos para elegir nuevas alternativas y mantenerse actualizado dentro del sector.**
- **m) Reconocer y valorar incidencias, determinando sus causas y describiendo las acciones correctoras para resolverlas.**
- **o) Identificar y valorar las oportunidades de aprendizaje y empleo, analizando las ofertas y demandas del mercado laboral para gestionar su carrera profesional.**

Los criterios de evaluación establecerán el nivel aceptable de consecución de los resultados de aprendizaje y, en consecuencia, los resultados mínimos que deben ser alcanzados en el proceso enseñanza-aprendizaje. Veamos los criterios de evaluación (CE) que deberemos utilizar para evaluar cada una de los resultados de aprendizaje asociados al módulo, para lo cual hemos intentado contextualizar los criterios que propone el currículo oficial según la OD de 30-11-2010, publicado el 16 de diciembre 2010:

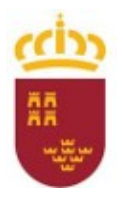

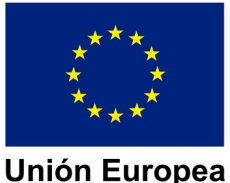

**Fondo Social Europeo** 

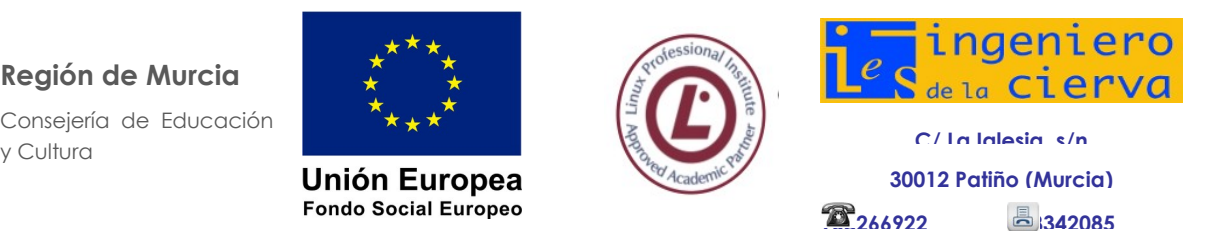

**PROGRAMACIÓN DIDÁCTICA** MÓDULO DE APLICACIONES OFIMÁTICAS Pág: 5 de 23

1. **RA.** Instala y actualiza aplicaciones ofimáticas, interpretando especificaciones y describiendo los pasos a seguir en el proceso.

Criterios de evaluación:

- Se han identificado y establecido las fases del proceso de instalación.
- Se han respetado las especificaciones técnicas del proceso de instalación.
- Se han configurado las aplicaciones según los criterios establecidos.
- Se han documentado las incidencias.
- Se han solucionado problemas en la instalación o integración con el sistema informático.
- Se han eliminado y/o añadido componentes de la instalación en el equipo.
- Se han actualizado las aplicaciones.
- Se han respetado las licencias software.
- Se han propuesto soluciones software para entornos de aplicación.
- 2. **RA.** Elabora documentos y plantillas, describiendo y aplicando las opciones avanzadas de procesadores de textos.

Criterios de evaluación:

- Se ha personalizado las opciones de software y barra de herramientas.
- Se han diseñado plantillas.
- Se han utilizado aplicaciones y periféricos para introducir textos e imágenes.
- Se han importado y exportado documentos creados con otras aplicaciones y en otros formatos.
- Se han creado y utilizado macros en la realización de documentos.
- Se han elaborado manuales específicos.
- 3. **RA.** Elabora documentos y plantillas de cálculo, describiendo y aplicando opciones avanzadas de hojas de cálculo.

Criterios de evaluación:

- Se ha personalizado las opciones de software y barra de herramientas.
- Se han utilizado los diversos tipos de datos y referencia para celdas, rangos, hojas y libros.
- Se han aplicado fórmulas y funciones.
- Se han generado y modificado gráficos de diferentes tipos.
- Se han empleado macros para la realización de documentos y plantillas.
- Se han importado y exportado hojas de cálculo
- creadas con otras aplicaciones y en otros formatos.
- Se ha utilizado la hoja de cálculo como base de datos: formularios, creación de listas, filtrado, protección y ordenación de datos.

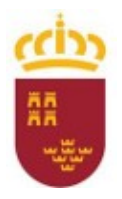

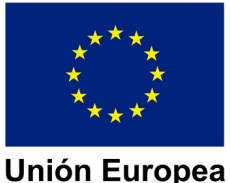

**Fondo Social Europeo** 

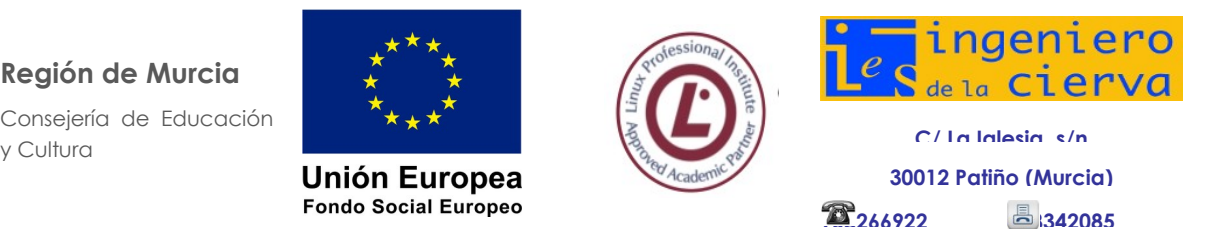

**PROGRAMACIÓN DIDÁCTICA**

MÓDULO DE APLICACIONES OFIMÁTICAS

Pág: 6 de 23

- Se han utilizado aplicaciones y periféricos para introducir textos, números, códigos e imágenes.
- 4. **RA.** Elabora documentos con bases de datos ofimáticas describiendo y aplicando operaciones de manipulación de datos.

Criterios de evaluación:

- Se han identificado los elementos de las bases de datos relacionales.
- Se han creado bases de datos ofimáticas.
- Se han utilizado las tablas de la base de datos (insertar, modificar y eliminar registros).
- Se han utilizado asistentes en la creación de consultas.
- Se han utilizado asistentes en la creación de formularios.
- Se han utilizado asistentes en la creación de informes.
- Se ha realizado búsqueda y filtrado sobre la información almacenada.
- Se han creado y utilizado macros.
- 5. **RA.** Manipula imágenes digitales analizando las posibilidades de distintos programas y aplicando técnicas de captura y edición básicas.

Criterios de evaluación:

- Se han analizado los distintos formatos de imágenes.
- Se ha realizado la adquisición de imágenes con periféricos.
- Se ha trabajado con imágenes a diferentes resoluciones, según su finalidad.
- Se han empleado herramientas para la edición de imagen digital.
- Se han importado y exportado imágenes en diversos formatos.
- 6. **RA.** Manipula secuencias de vídeo analizando las posibilidades de distintos programas y aplicando técnicas de captura y edición básicas.

Criterios de evaluación:

- Se han reconocido los elementos que componen una secuencia de vídeo.
- Se ha realizado la adquisición de imágenes con periféricos.
- Se ha trabajado con imágenes a diferentes resoluciones, según su finalidad.
- Se han empleado herramientas para la edición de imagen digital.
- Se han importado y exportado imágenes en diversos formatos.
- 7. **RA.** Elabora presentaciones multimedia describiendo y aplicando normas básicas de composición y diseño.

Criterios de evaluación:

- Se han identificado las opciones básicas de las aplicaciones de presentaciones.
- Se han reconocido los distintos tipos de vista asociados a una presentación.

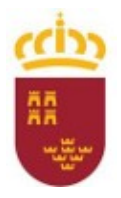

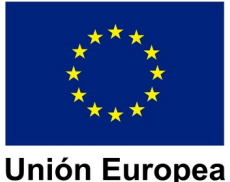

**Fondo Social Europeo** 

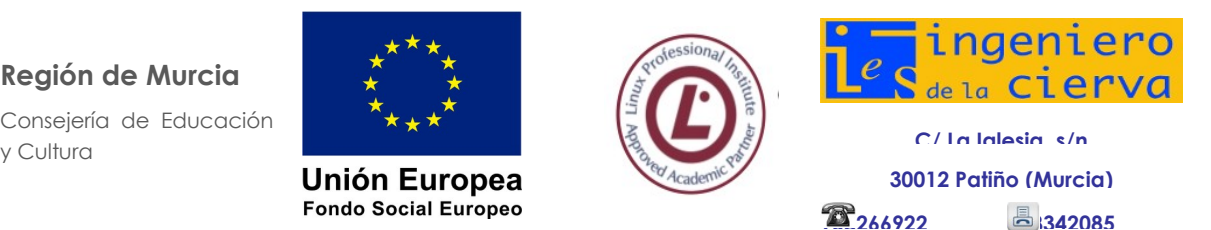

**PROGRAMACIÓN DIDÁCTICA**

MÓDULO DE APLICACIONES OFIMÁTICAS

Pág: 7 de 23

- Se han aplicado y reconocido las distintas tipografías y normas básicas de composición, diseño y utilización del color.
- Se han diseñado plantillas de presentaciones.
- Se han creado presentaciones.
- Se han utilizado periféricos para ejecutar presentaciones.
- 8. **RA.** Realiza operaciones de gestión de correo y agenda electrónica, relacionando necesidades de uso con su configuración.

Criterios de evaluación:

- Se han descrito los elementos que componen un correo electrónico.
- Se han analizado las necesidades básicas de gestión de correo y agenda electrónica.
- Se han configurado distintos tipos de cuentas de correo electrónico.
- Se han conectado y sincronizado agendas del equipo informático con dispositivos móviles.
- Se ha operado con la libreta de direcciones.
- Se ha trabajado con todas las opciones de gestión de correo electrónico (etiquetas, filtros, carpetas, entre otros).
- Se han utilizado opciones de agenda electrónica.
- 9. **RA.** Aplicas técnicas de soporte en el uso de aplicaciones, identificando y resolviendo incidencias.

Criterios de evaluación:

- Se han elaborado guías visuales con los conceptos básicos de uso de una aplicación.
- Se han identificado problemas relacionados con el uso de aplicaciones ofimáticas.
- Se han utilizado manuales de usuario para instruir en el uso de aplicaciones.
- Se han aplicado técnicas de asesoramiento en el uso de aplicaciones.
- Se han realizado informes de incidencias.
- Se han aplicado los procedimientos necesarios para salvaguardar la información y su recuperación.
- Se han utilizado los recursos disponibles (docu mentación técnica, ayudas en línea, soporte técnico, entre otros) para solventar incidencias.
- Se han solventando las incidencias en el tiempo adecuado y con el nivel de calidad esperado.

Al igual que evaluamos los conocimientos científicos adquiridos por los alumnos debemos evaluar los conocimientos adquiridos por los alumnos en cuanto a los temas transversales, uso de las TIC y los relacionados con los riesgos laborales:

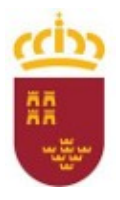

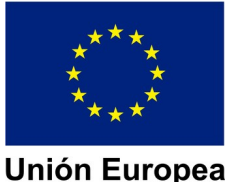

**Fondo Social Europeo** 

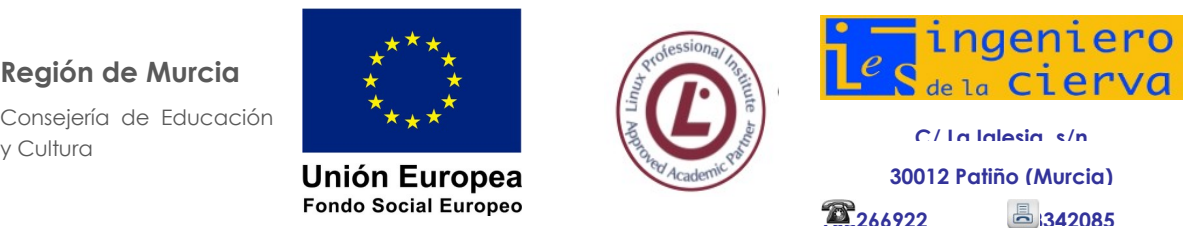

**PROGRAMACIÓN DIDÁCTICA**

MÓDULO DE APLICACIONES OFIMÁTICAS

Pág: 8 de 23

- a) Utilizar adecuadamente internet como fuente de información y documentación.
- b) Respetar el trabajo y las opiniones de los compañeros/as.
- c) Adoptar una postura correcta para trabajar con el ordenador.

#### <span id="page-7-2"></span>**4 UNIDADES DE TRABAJO**

La propuesta de programación está constituida por una relación secuenciada de 8 Unidades de Trabajo en la que se integran y desarrollan, al mismo tiempo, distintos tipos de contenidos. La distribución del módulo en Unidades de Trabajo ha sido realizada siguiendo una secuencia que permitiera aprender los nuevos conceptos a la vez que realizar una aplicación directa de los mismos.

# <span id="page-7-1"></span>**4.1 LA CUESTIÓN DE LOS MÍNIMOS**

Se indica que los criterios mínimos exigibles para que el alumno alcance una calificación positiva, se corresponden con los criterios de evaluación definidos en el apartado anterior, ya que el alumno debe alcanzar los Resultados de Aprendizaje.

A continuación, se muestra la secuencia y distribución temporal de las 8 unidades de trabajo y sus contenidos de carácter conceptual, procedimental y actitudinal.

#### <span id="page-7-0"></span>**4.2 UT0: PRESENTACIÓN DEL MÓDULO**

- OBJETIVOS
	- Ubicar el módulo dentro del título.
	- Ubicar el módulo en el currículo.
	- Determinar como el módulo ayuda a conseguir los objetivos generales del ciclo.
	- Conocer la programación del módulo y sus distintas partes.
	- Conocer las normas de funcionamiento del centro y aula.
- **CONCEPTOS** 
	- Cualificaciones que constituyen el ciclo y relación con el módulo.
	- Contribución del módulo al logro de los objetivos del ciclo
	- Objetivos del módulo
	- Criterios de evaluación del módulo y de las unidades didácticas.
- **PROCEDIMIENTOS** 
	- Presentación de alumnos y alumnas y profesor.
	- Presentación de los elementos que componen la programación.
	- Presentación de los criterios y normas que guiarán la gestión del proceso formativo.
	- Identificación de los conocimientos previos de los alumnos y de las alumnas en relación con el módulo profesional a cursar

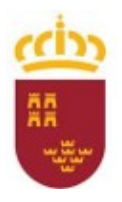

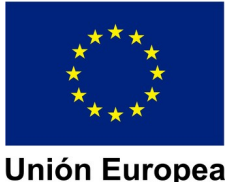

**Fondo Social Europeo** 

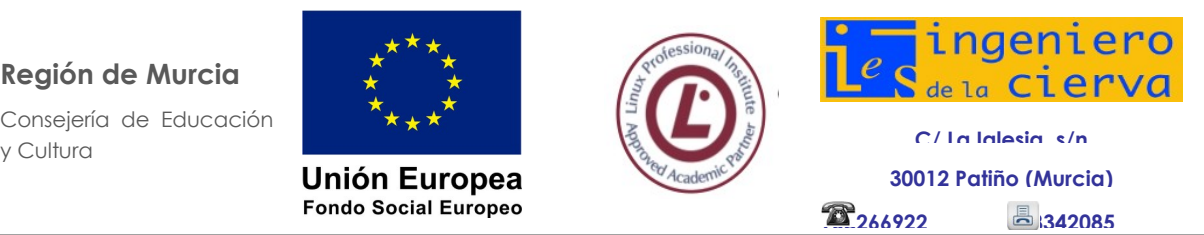

**PROGRAMACIÓN DIDÁCTICA** MÓDULO DE APLICACIONES OFIMÁTICAS Pág: 9 de 23

# <span id="page-8-1"></span>**4.3 UT1: ENTORNO E INSTALACIÓN DE APLICACIONES INFORMÁTICAS**

#### **OBJETIVOS**

- Aprender a mantener una postura corporal correcta ante un terminal informático.
- Conocer distintos tipos de aplicaciones ofimáticas existentes.
- Distinguir los distintos tipos de licencias de software.
- Conocer los requerimientos de las aplicaciones para ser instaladas.
- Aprender a realizar instalaciones y actualizaciones de aplicaciones ofimáticas.
- Aprender a usar de forma correcta todos los dedos a la hora de escribir mediante el teclado

#### **CONCEPTOS**

- Normas de seguridad y prevención de riesgos laborales.
- Concepto de aplicaciones ofimáticas
- Tipos de aplicaciones
- Licencias de software
- Instalación y puesta en marcha de aplicaciones informáticas
	- Necesidades de los entornos de explotación
	- Requisitos mínimos del sistema
	- **·** Procedimientos de instalación y configuración de diferentes paquetes ofimáticos
- Uso del software de Mecanografía
- **PROCEDIMIENTOS** 
	- Exposición de los distintos conceptos a desarrollar.
	- Realización práctica de ejercicios para adquirir conceptos.
- **ACTITUDES** 
	- Actitud proactiva para la resolución de las prácticas planteadas.

#### **4.4 UT2: PROCESADORES DE TEXTO**

- <span id="page-8-0"></span>**OBJETIVOS** 
	- Conocer diferentes interfaces de procesadores de texto.
	- Diseñar el formato del texto y las páginas.
	- Distinguir entre las opciones de formato de fuente y párrafo.
	- Utilizar adecuadamente las tabulaciones.
	- Crear distintos tipos de listas.
	- Diseñar y revisar documentos.

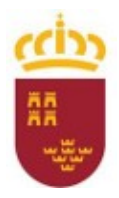

Consejería de Educación

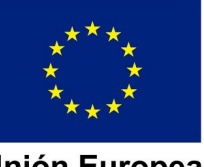

Unión Europea **Fondo Social Europeo** 

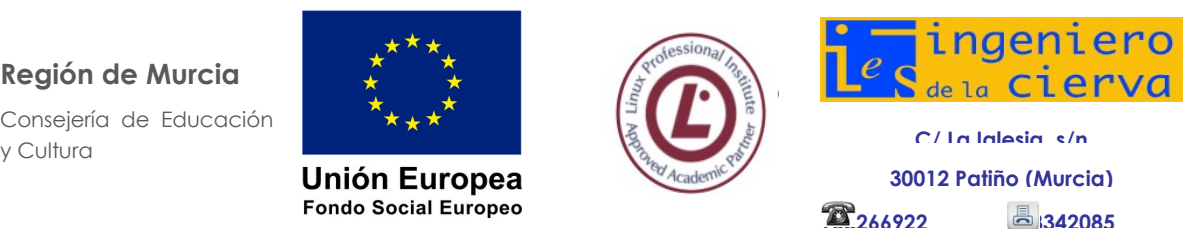

**PROGRAMACIÓN DIDÁCTICA**

#### MÓDULO DE APLICACIONES OFIMÁTICAS

Pág: 10 de 23

- Trabajar con distintos elementos de un documento manejando todas sus propiedades.
- Insertar y configurar hipervínculos.
- Manejar elementos de texto que enriquezcan los documentos.
- Insertar anotaciones en los documentos en distintos formatos.
- Dotar a los textos de estilos rápidos y personalizados.
- Crear índices y tablas de contenido en nuestros documentos.
- Manejar la creación de documentos en serie.
- Utilizar plantillas y macros.
- Diseñar formularios rellenables en papel y electrónicamente.

#### **CONCEPTOS**

- El procesador de textos
	- Interfaz gráfica del procesador de textos
	- Configurar el entorno de trabajo
	- Comenzar a trabajar con el procesador de textos
	- Selección y edición de texto
- Formato de fuente y párrafo
	- Formato de fuente
	- Formato de párrafo
- Diseño de página
	- Tema de página
	- Configurar la página
	- Fondo de la página
	- Párrafo
- Revisar un documento
- Tablas
	- Concepto
	- Insertar tabla
	- Diseño de tablas
	- Presentación de tablas
- Imágenes
	- Ajuste de imagen
	- Estilos de imagen
	- Organización de las imágenes
	- Formas
	- SmartArt
	- Gráficos
- Encabezado y pie de página
- Inserción de otros elementos
	- Vínculos
	- Texto y símbolos

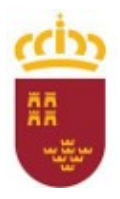

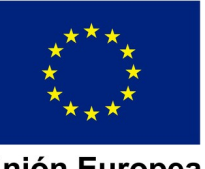

Unión Europea **Fondo Social Europeo** 

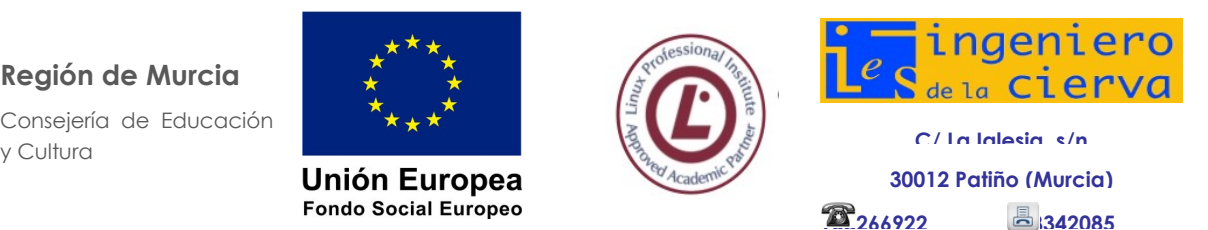

**PROGRAMACIÓN DIDÁCTICA**

MÓDULO DE APLICACIONES OFIMÁTICAS

Pág: 11 de 23

- Inserción de elementos
- Notas al pie
- Estilos
	- Estilo rápido
	- Cuadro de diálogo Estilos
- Índices y tablas de contenido
	- Índices
	- Tablas de contenido
- Combinar correspondencia
	- Combinación mediante el asistente
	- Combinación personalizada
- Plantillas
- Macros
- Formularios
- Elaboración de distintos tipos de documentos (manuales, partes de incidencias, entre otros).
- **PROCEDIMIENTOS** 
	- Exposición de los distintos conceptos a desarrollar.
	- Realización práctica de ejercicios para adquirir conceptos.
- **ACTITUDES** 
	- Actitud activa y receptiva para comprender el funcionamiento de un procesador de texto.
	- Actitud proactiva para la resolución de las prácticas planteadas.

#### <span id="page-10-0"></span>**4.5 UT3: HOJAS DE CÁLCULO**

- OBJETIVOS
	- Conocer qué es una hoja de cálculo, para qué sirve y el procedimiento de su utilización.
	- Aprender a seleccionar, editar y dar formato a los datos introducidos en celdas.
	- Conocer los procedimientos para utilizar referencias a celdas en fórmulas y funciones.
	- Realizar operaciones con fórmulas y funciones básicas y avanzadas.
	- Aprender a combinar varias funciones en una sola celda.
	- Realizar operaciones avanzadas en las hojas de cálculo.
	- Saber representar datos en gráficos de forma coherente.
	- Gestionar bases de datos sencillas en la hoja de cálculo.
	- Dominar las tablas dinámicas como método de resumen de información.
	- Aprender a emplear macros y plantillas.
	- Importar y exportar hojas de cálculo.
- **CONCEPTOS**

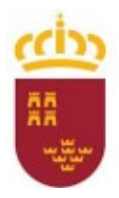

Consejería de Educación

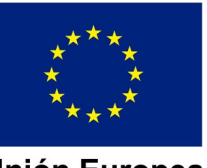

Unión Europea **Fondo Social Europeo** 

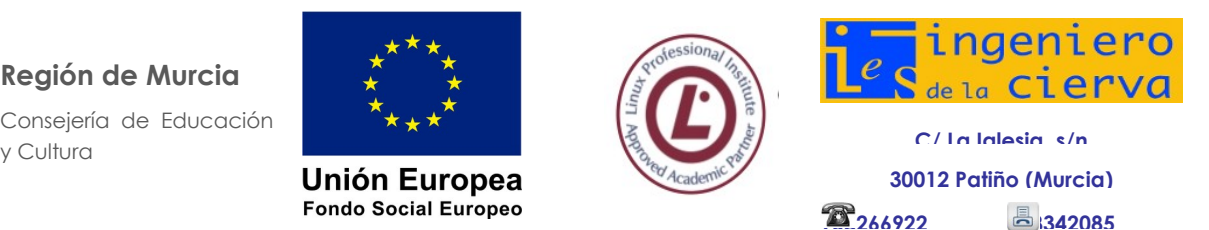

**PROGRAMACIÓN DIDÁCTICA**

MÓDULO DE APLICACIONES OFIMÁTICAS

Pág: 12 de 23

- Introducción
- Interfaz gráfica de la hoja de cálculo
- Comenzar a trabajar con la hoja de cálculo
	- Seleccionar celdas
	- Configurar celdas
	- Moverse por el área de trabajo
	- Introducir datos en las celdas
	- Editar celdas
	- Formato de celdas
	- Formato de los datos
	- Diseño de página
	- Guardar
- Fórmulas básicas
	- Inserción de una fórmula
	- Controlador de relleno
	- Referencias a celdas
- Funciones
	- Funciones esenciales
	- **Funciones condicionales**
	- Funciones de búsqueda y referencia
- Insertar varias fórmulas en una misma celda
	- Insertar elementos en una hoja de cálculo
	- Objetos
	- **Gráficos**
- Bases de datos con la hoja de cálculo
- Tablas dinámicas
- Plantillas
- Datos externos
- Trabajo en grupo
- Macros
- Elaboración de distintos tipos de documentos (presupuestos, facturas, inventarios, entre otros).
- **PROCEDIMIENTOS** 
	- Exposición de los distintos conceptos a desarrollar.
	- Realización práctica de ejercicios para adquirir conceptos.
- ACTITUDES
	- Actitud activa y receptiva para comprender el funcionamiento de las hojas de cálculo.
	- Actitud proactiva para la resolución de las prácticas planteadas.

#### **4.6 UT4: BASES DE DATOS**

- <span id="page-11-0"></span>**OBIETIVOS** 
	- Identificar los elementos de la interfaz gráfica del software de base de datos
	- Conocer los objetos existentes en las bases de datos
	- Crear una base de datos
	- Usar herramientas de las bases de datos
	- Seleccionar y ordenar filas en formularios y tablas
	- Realizar operaciones con registros

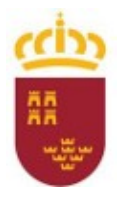

Consejería de Educación

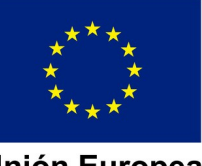

Unión Europea **Fondo Social Europeo** 

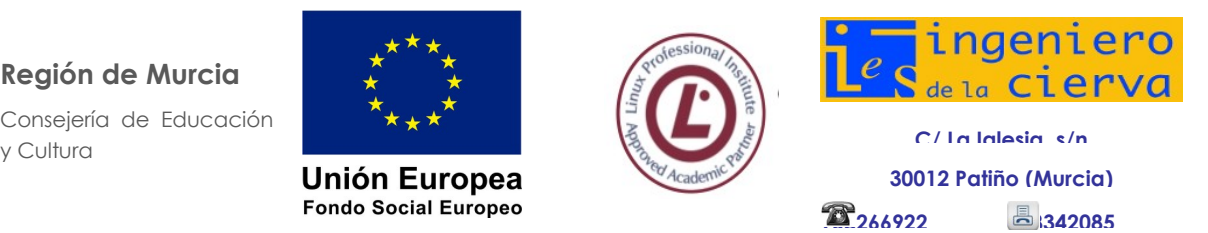

**PROGRAMACIÓN DIDÁCTICA**

MÓDULO DE APLICACIONES OFIMÁTICAS

Pág: 13 de 23

- Crear una base de datos relacional
- Identificar los elementos de la interfaz gráfica de Base
- Conocer los objetos existentes en las bases de datos
- Crear una base de datos
- Usar herramientas de las bases de datos
- Seleccionar y ordenar filas en formularios y tablas
- Realizar operaciones con registros
- Crear una base de datos relacional
- **CONCEPTOS** 
	- Las bases de datos
		- Concepto
		- Interfaz gráfica de Base
	- Objetos de Base
		- Tablas
		- Consultas
		- **•** Formularios
		- Informes
	- Comenzar a trabajar con Base
		- Pantalla de introducción
		- Crear una base de datos
		- Guardar una base de datos
		- **EXEC** Abrir una base de datos
		- Crear una tabla de datos
	- Herramientas de Base
		- Relaciones
		- Macro
		- **■** Analizar
		- Mover datos
		- Herramientas de base de datos
	- Operaciones con registros
		- Ordenar registros
		- **EXECCIONAL SERVICES**
		- Ordenar y seleccionar registros desde una consulta
		- Insertar, borrar y actualizar registros
	- Bases de datos relacionales
		- **EXEC** Clave primaria y clave ajena
		- **·** Integridad referencial
		- Tipos de relaciones
		- Creación de relaciones entre tablas
	- Bases de datos en diferentes paquetes ofimáticos
	- Consultas

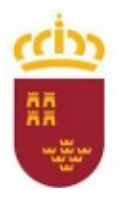

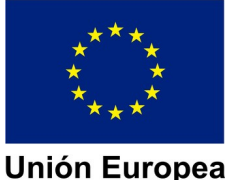

**Fondo Social Europeo** 

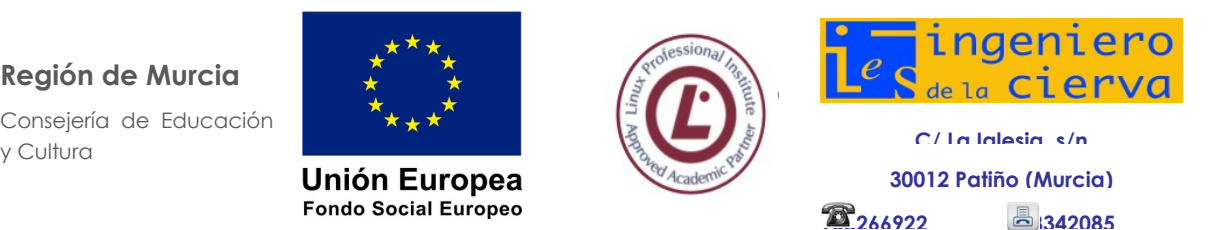

**PROGRAMACIÓN DIDÁCTICA**

MÓDULO DE APLICACIONES OFIMÁTICAS

Pág: 14 de 23

- Consultas de selección
- Consultas de acción
- Formularios
	- Clases de formularios
	- Creación de formularios
	- Formularios con gráficos
- Informes
	- Partes de un informe
	- Creación de informes
	- **·** Informes de etiquetas
- **PROCEDIMIENTOS** 
	- Exposición de los distintos conceptos a desarrollar.
	- Realización práctica de ejercicios para adquirir conceptos.
- **ACTITUDES** 
	- Actitud activa y receptiva para comprender el funcionamiento de las bases de datos.
	- Actitud proactiva para la resolución de las prácticas planteadas.

#### <span id="page-13-0"></span>**4.7 UT5: PRESENTACIONES**

- **OBJETIVOS** 
	- Manejar la interfaz del gestor de presentaciones.
	- Distinguir los distintos tipos de diapositivas posibles.
	- Dar formato tanto a la diapositiva como a su contenido.
	- Visualizar la presentación manejando distintas posibilidades.
	- Insertar y manipular dibujos, imágenes, tablas y gráficos.
	- Manejar la interfaz del gestor de presentaciones.
	- Distinguir los distintos tipos de diapositivas posibles.
	- Dar formato tanto a la diapositiva como a su contenido.
	- Visualizar la presentación manejando distintas posibilidades.
	- Insertar y manipular dibujos, imágenes, tablas y gráficos.
- **CONCEPTOS** 
	- El gestor de presentaciones
	- Interfaz gráfica de Impress
	- Creación de presentaciones
		- Presentación nueva
		- Inserción de diapositivas
		- Reutilización de diapositivas
		- Eliminación de diapositivas

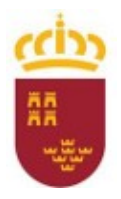

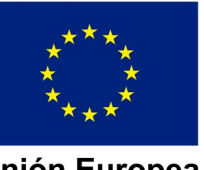

Unión Europea **Fondo Social Europeo** 

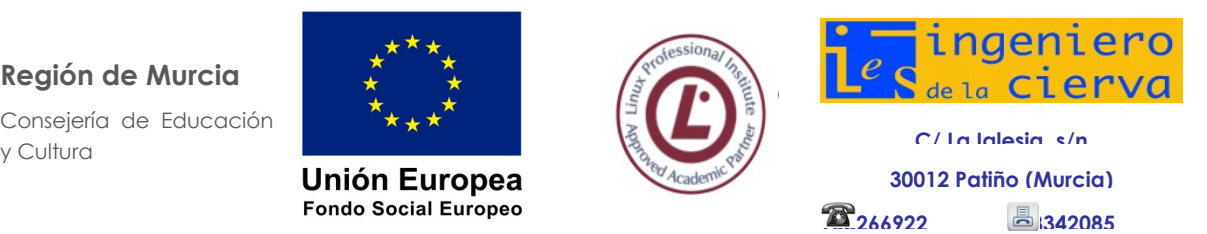

**PROGRAMACIÓN DIDÁCTICA**

MÓDULO DE APLICACIONES OFIMÁTICAS

Pág: 15 de 23

- Ejecución de la presentación
- Formato de los elementos de la diapositiva
	- Formateo de texto
	- Dibujos y formas
	- Ficha formato
- Formato de la diapositiva
- Inserción de elementos gráficos en las diapositivas
	- Imágenes
	- Tablas
	- Gráficos
	- Gráficos SmartArt
- Animaciones gráficas de las diapositivas y sus objetos
	- Transiciones de diapositivas
	- Animación de objetos
- Presentaciones multimedia
- Colección de objetos
	- Botón Álbum de fotografías
	- Presentaciones interactivas
	- Encabezado y pie de página
	- Objeto incrustado
- Controlar la ejecución de la presentación
	- Presentaciones personalizadas
	- Configurar la presentación
	- Otras opciones de configuración
	- Control de la exposición
- Fichas Revisar y Vista
- Otros procedimientos
	- Empaquetar la presentación
	- Presentaciones para el público
- **PROCEDIMIENTOS** 
	- Exposición de los distintos conceptos a desarrollar.
	- Realización práctica de ejercicios para adquirir conceptos.
- ACTITUDES
	- Actitud activa y receptiva para comprender el funcionamiento del software para presentaciones.
	- Actitud proactiva para la resolución de las prácticas planteadas.

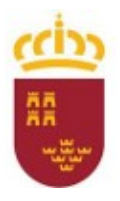

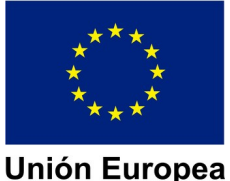

**Fondo Social Europeo** 

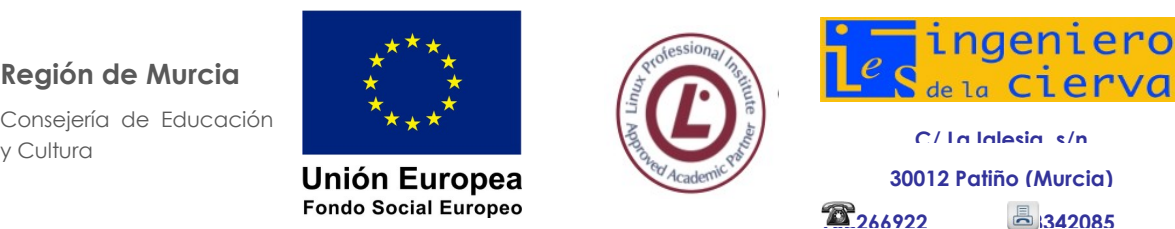

**PROGRAMACIÓN DIDÁCTICA**

MÓDULO DE APLICACIONES OFIMÁTICAS

Pág: 16 de 23

# **4.8 UT6: ELABORACIÓN Y EDICIÓN DE IMÁGENES**

- <span id="page-15-1"></span>**OBJETIVOS** 
	- Diferenciar los tipos de imágenes y saber utilizar la más adecuada para cada situación.
	- Utilizar un programa para dibujar y crear imágenes mediante capas.
	- Saber retocar y corregir fotografías digitales desde el ordenador.
- **CONCEPTOS** 
	- Programas de diseño gráfico
	- Dispositivos de captura
	- Formatos de archivos gráficos
	- GIMP
		- Ventana Capas, Canales, Rutas, Deshacer
		- Caja de herramientas
- **PROCEDIMIENTOS** 
	- Exposición de los distintos conceptos a desarrollar.
	- Realización práctica de ejercicios para adquirir conceptos.
- ACTITUDES
	- Actitud activa y receptiva para comprender el proceso de instalación del software y el funcionamiento del mismo.
	- Actitud proactiva para la resolución de las prácticas planteadas.

#### **4.9 UT7: MANIPULACIÓN DE VÍDEOS**

- <span id="page-15-0"></span>**OBJETIVOS** 
	- Conocer las particularidades del vídeo digital y la operativa de edición de vídeos.
	- Realizar todos los pasos necesarios para crear y presentar una película partiendo de fragmentos, archivos de vídeo, imágenes y audio.
- **CONCEPTOS** 
	- Grabación de vídeo
		- Formatos de vídeo digital
		- Codecs
	- Programas de edición de vídeos.
	- Interfaz del programa de edición de vídeo
	- Creación de un vídeo
		- Añadir archivos
		- Editar vídeo
		- Editar sonido
		- Agregar imágenes
		- Agregar títulos y créditos

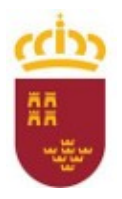

Consejería de Educación

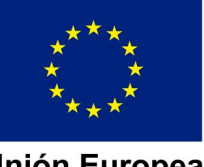

Unión Europea **Fondo Social Europeo** 

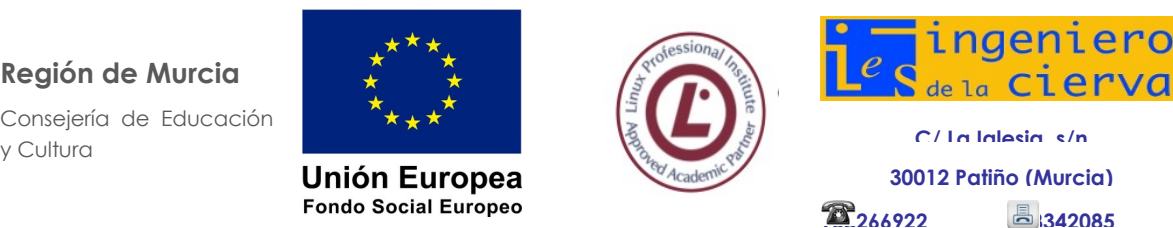

**PROGRAMACIÓN DIDÁCTICA**

MÓDULO DE APLICACIONES OFIMÁTICAS

Pág: 17 de 23

- Finalizar la película
- **PROCEDIMIENTOS** 
	- Exposición de los distintos conceptos a desarrollar.
	- Realización práctica de ejercicios para adquirir conceptos.
- **ACTITUDES** 
	- Actitud activa y receptiva para comprender el proceso de instalación del software y el funcionamiento del mismo.
	- Actitud proactiva para la resolución de las prácticas planteadas.

#### **4.10 UT8: GESTIÓN DEL CORREO Y LA AGENDA ELECTRÓNICA**

- <span id="page-16-0"></span>**OBIETIVOS** 
	- Utilizar una cuenta de correo electrónico en el gestor de correo.
	- Gestionar los contactos.
	- Gestionar la agenda.
	- Gestionar las tareas.
	- Utilizar las notas.
- **CONCEPTOS** 
	- Conceptos básicos del software de gestión de correo y agenda electrónica.
	- Correo electrónico y configuración
		- Carpetas de mensajes
		- **EXECTE EN 18 EN 18 EN 18 EN 18 EN 18 EN 18 EN 18 EN 18 EN 18 EN 18 EN 18 EN 18 EN 18 EN 18 EN 18 EN 18 EN 18 E**
	- Contactos
		- Crear un contacto
		- Importar contactos
		- Grupos de contactos
	- Calendario
	- Tareas
	- Notas
	- Lista de carpetas
- **PROCEDIMIENTOS** 
	- ∘ Exposición de los distintos conceptos a desarrollar.<br>○ Realización de ejercicios prácticos de cada uno de l
	- Realización de ejercicios prácticos de cada uno de los conceptos desarrollados.
- **ACTITUDES** 
	- Actitud activa y receptiva para comprender el proceso de instalación del software y el funcionamiento del mismo.
	- Actitud proactiva para la resolución de las prácticas planteadas.

#### **4.11 UT9: SISTEMAS DE GESTIÓN EMPRESARIAL**

#### **OBJETIVOS**

◦ Conocer los sistemas de gestión empresarial - ERP.

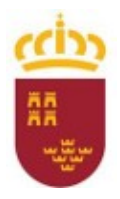

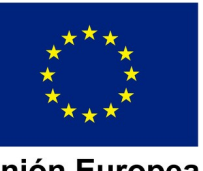

Unión Europea **Fondo Social Europeo** 

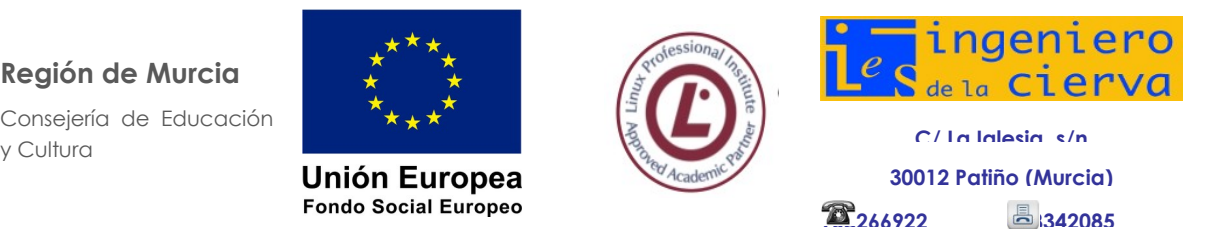

**PROGRAMACIÓN DIDÁCTICA**

MÓDULO DE APLICACIONES OFIMÁTICAS

Pág: 18 de 23

- Conocer los sistemas de gestión de relaciones con clientes CRM.
- Instalar un ERP.
- Manejar de un ERP.
- **CONCEPTOS** 
	- Conceptos de un Sistema de Gestión Empresarial (ERP)
	- Conceptos de un Sistema de Gestión de Relaciones con Clientes (CRM)
	- Instalación de un ERP
	- Manejo básico de un ERP
		- Creación de una empresa
		- Creación de usuarios
		- Instalación de módulos
		- Creación de clientes y proveedores
		- Realización del proceso de compra
		- Realización del proceso de venta
- **PROCEDIMIENTOS** 
	- Instalación de un ERP.
	- Realización de ejercicios prácticos sobre el manejo del ERP.
- ACTITUDES
	- Actitud activa y receptiva para comprender el proceso de instalación del software y el funcionamiento del mismo.
	- Actitud proactiva para la resolución de las prácticas planteadas.

# <span id="page-17-1"></span>**5 DISTRIBUCIÓN TEMPORAL**

#### <span id="page-17-0"></span>**5.1 DISTRIBUCIÓN TEÓRICA PREVISTA**

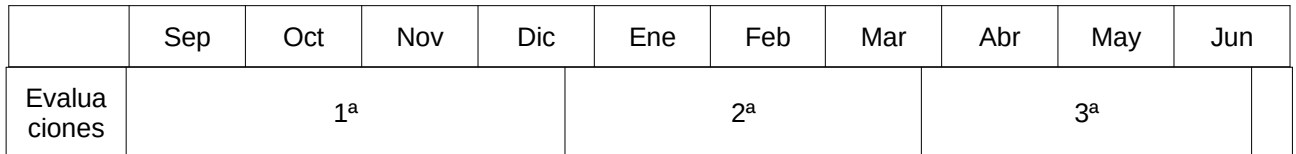

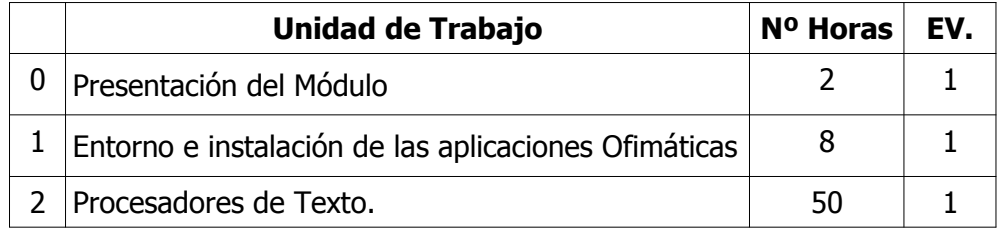

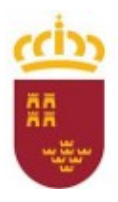

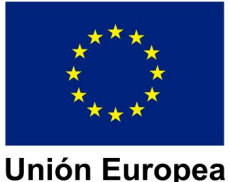

**Fondo Social Europeo** 

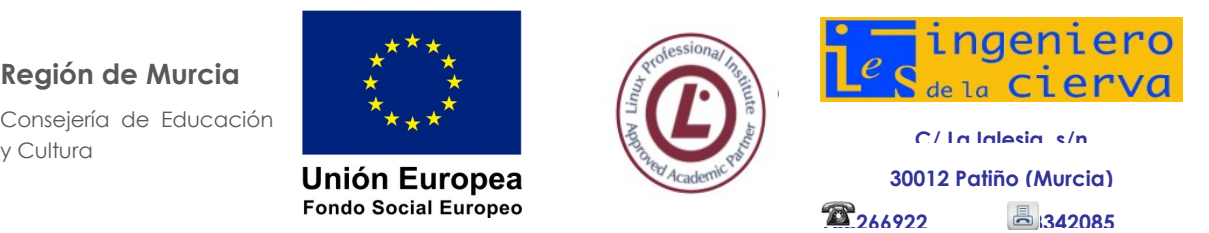

**PROGRAMACIÓN DIDÁCTICA**

MÓDULO DE APLICACIONES OFIMÁTICAS

Pág: 19 de 23

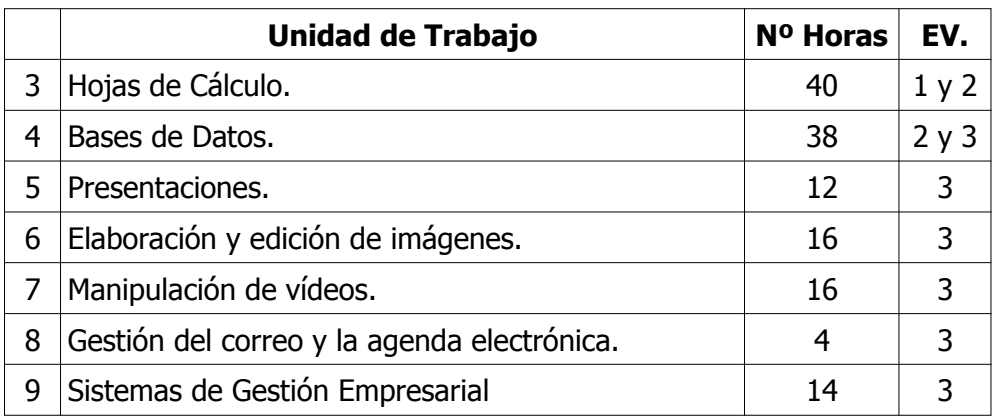

#### <span id="page-18-2"></span>**6 METODOLOGÍA**

#### <span id="page-18-0"></span>**6.1 CRITERIOS**

Se trata en la parte general de la programación del ciclo formativo SMR.

#### <span id="page-18-1"></span>**6.2 ASPECTOS CONCRETOS**

El método de enseñanza-aprendizaje se articulará en torno a cuatro fases interrelacionadas:

1. Presentación de los contenidos. Se relacionarán con los objetivos a conseguir y con la metodología a seguir. Se podrá realizar una evaluación inicial al principio de cada unidad de trabajo para comprobar los conocimientos básicos que pueden tener algunos de los alumnos. Se haría por medio de preguntas espontáneas en el aula. Servirá para construir el aprendizaje sobre lo que saben los alumnos, también para detectar mitos o conceptos erróneos que puedan tener algunos alumnos de antemano.

2. Descripción teórica de los contenidos conceptuales. Se utilizarán, en la medida de lo posible, los medios audiovisuales para facilitar su asimilación. Consistirá en la exposición en clase de las unidades de trabajo.

3. Ejemplificación práctica de los contenidos expuestos. Se procurará relacionar los contenidos expuestos con situaciones concretas y cercanas al entorno sociolaboral del alumnado o, con carácter más general, a la actualidad regional, nacional o internacional. Se resolverán en clase ejercicios y supuestos. Los alumnos podrán utilizar sus equipos para verificar la corrección de tales supuestos.

4. Realización de actividades de consolidación, individualmente y/o en grupos de trabajo. Se podrán realizar en clase y/o en casa (sin dar por supuesto que los alumnos dis-

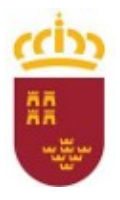

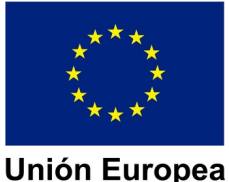

**Fondo Social Europeo** 

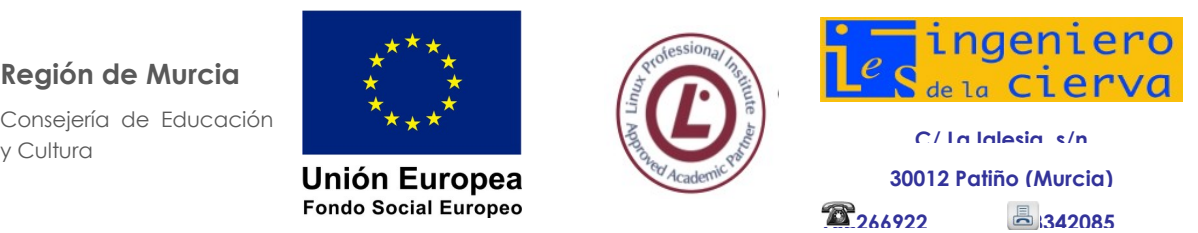

**PROGRAMACIÓN DIDÁCTICA**

MÓDULO DE APLICACIONES OFIMÁTICAS

Pág: 20 de 23

ponen de ordenador en casa), posteriormente se corregirán por parte del profesor mediante puesta en común en clase.

#### <span id="page-19-1"></span>**7 MATERIALES, RECURSOS, ESPACIO DOCENTE**

#### <span id="page-19-0"></span>**7.1 MATERIALES Y RECURSOS DIDÁCTICOS**

Para la correcta marcha de este módulo cada alumno ha de disponer de su propio ordenador para desarrollos.

En cuanto a otro material didáctico, se utilizará activamente el proyector, y el soporte de la instalación Moodle del IES Ingeniero de la Cierva, desarrollándose un curso Moodle específico para el módulo. El profesor imparte docencia directamente sobre un entorno similar al de los alumnos, es decir, un ordenador personal equipado con S.O. Linux, entornos de máquinas virtuales tipo VirtualBox o VMWare. Se atenderá especialmente al uso de software libre mucho más adecuado al espíritu Linux y casi la única opción que permite la actual situación de profunda penuria económica que aflige al sistema educativo público.

Se utilizarán pues:

- Apuntes elaborados por el Departamento.
- Artículos de revistas relacionados con los contenidos previstos.
- Todo tipo de documentación electrónica para ser utilizada como eje conductor de la explicación de la materia. Será visualizada en forma interactiva por el alumno a la vez que se proyectan en pantalla mediante cañón.
- Abundantes supuestos para su resolución en clase y a domicilio.
- Bibliografía básica y complementaria.
- Sistemas informáticos adecuados con el software correspondiente que será fundamentalmente: Máquinas virtuales: Virtual Box y VmWare
	- $\Diamond$  Edit + +.
	- ♦ Microsoft Office.
	- LibreOffice.
	- $\lozenge$  Gimp.
	- Cinelarra, MovieMaker o similar.
	- $\Diamond$  Plataforma de e-learning Moodle que dará soporte a todos los materiales y actividades que se vayan trabajando/realizando. El módulo dispondrá de un curso completo Moodle que se irán actualizando permanentemente para que refleje la realidad del proceso docente.

Además de este equipamiento de uso directo, es imprescindible contar con:

- ➢ Hardware
	- Cableado, conmutadores/routers, y tarjetas de red.

**Equipos servidores de red.** 

Impresoras láser y/o de inyección de tinta.

- ➢ Software
	- Software de ofimática.
	- Software de tratamiento de gráficos, de vídeo, de sonido, etc.
	- Software empleado en desarrollo de aplicaciones de acceso a datos.
- ➢ Elementos auxiliares
	- Pizarra blanca.

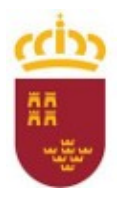

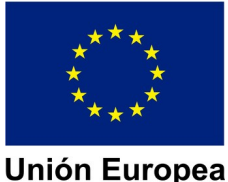

**Fondo Social Europeo** 

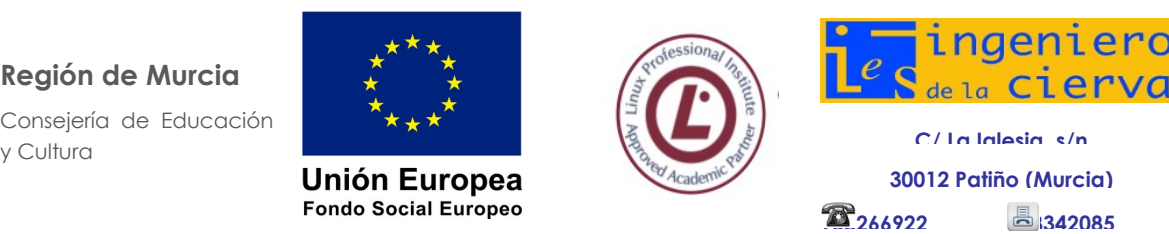

**PROGRAMACIÓN DIDÁCTICA**

MÓDULO DE APLICACIONES OFIMÁTICAS

Pág: 21 de 23

Cañón para presentaciones.

<span id="page-20-5"></span>Acceso a redes exteriores (Internet).

#### **7.2 DISTRIBUCIÓN DEL ESPACIO Y EL TIEMPO DOCENTE**

Se opta por la "organización tipo A" que se explica en la parte general de la programación del ciclo formativo.

Se solicita también la agrupación de las sesiones de clase en bloques de al menos 2 horas seguidas, pues está comprobado que en módulos de tipo informático agrupaciones de menor duración no son prácticas. La agrupación más adecuada sería dos días de 3 períodos lectivos.

#### <span id="page-20-4"></span>**8 MEDIDAS PARA ESTIMULAR EL INTERÉS Y EL HÁBITO DE LECTURA Y LA CAPACIDAD DEL ALUMNO PARA EXPRESARSE CORRECTAMENTE**

Este apartado se estudia en la parte general de la programación del ciclo.

#### <span id="page-20-3"></span>**9 CRITERIOS, PROCEDIMIENTOS E INSTRUMENTOS DE EVALUACIÓN**

<span id="page-20-2"></span>Se seguirá el sistema de evaluación y calificación contemplado en la guía del alumno (documento: SMR\_Semipresencial-Información general\_v2\_PARA\_alumnos.pdf)

#### **10 ALUMNOS MATRICULADOS EN 2º CON MÓDULOS DE 1º SUSPENSOS**

NO procede este año.

#### <span id="page-20-1"></span>**11 ATENCIÓN A LA DIVERSIDAD DEL ALUMNADO EN LOS CICLOS FORMATIVOS**

Este apartado se estudia en la parte general de la programación del ciclo.

#### <span id="page-20-0"></span>**12 PREVENCIÓN DE RIESGOS LABORALES**

Este apartado se estudia en la parte general de la programación del ciclo.

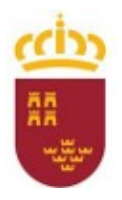

Consejería de Educación

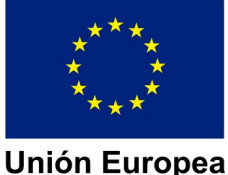

**Fondo Social Europeo** 

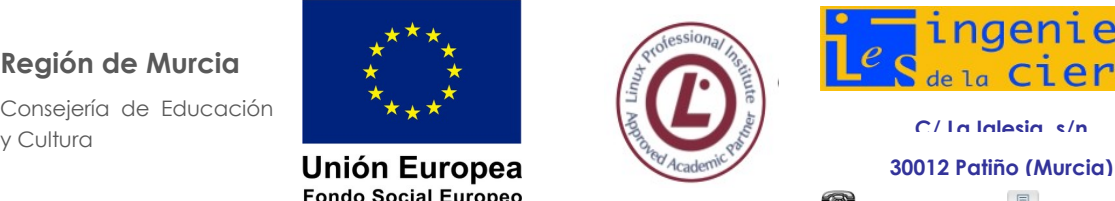

**968266922 968342085**

*i*erva

**PROGRAMACIÓN DIDÁCTICA**

MÓDULO DE APLICACIONES OFIMÁTICAS

Pág: 22 de 23

#### <span id="page-21-0"></span>**13 INTERDISCIPLINARIEDAD**

En este caso, al tratarse de un módulo de contenidos eminentemente prácticos, centrado en el conocimiento de un tipo de aplicaciones muy específico no requiere apoyo de ninguno de los otros módulos. Sin embargo, estas herramientas pueden servir de base para una mejor organización del alumno o un mejor desempeño del mismo en las tareas de los otros módulos, como por ejemplo: realización de documentos, bases de datos y presentaciones sobre los trabajos prácticos realizados en los otros módulos.

#### **14 TRANSVERSALIDAD**

<span id="page-21-4"></span>Se adopta todo lo que se indica en la parte general de la programación del ciclo SMR.

#### <span id="page-21-3"></span>**15 ACTIVIDADES COMPLEMENTARIAS Y EXTRAESCOLARES**

Como actividad extraescolar se prevén las actividades generales del Departamento, que se explicitan en la parte general de la programación del ciclo SMR.

#### **16 USO DE LAS TICS**

<span id="page-21-2"></span>Este apartado se trata en la parte general de la programación del módulo.

#### <span id="page-21-1"></span>**17 BIBLIOGRAFÍA**

Para que un material didáctico resulte eficaz en el logro de unos aprendizajes, es necesario que sea un material de última tecnología. Cuando seleccionamos recursos educativos para utilizar en nuestra labor docente, además de su calidad objetiva hemos de considerar en qué medida sus características específicas (contenidos, actividades, tutorización…) están en consonancia con determinados aspectos curriculares de nuestro contexto educativo.

Como material, los alumnos podrán utilizar los manuales de referencia de la biblioteca del aula. De esta forma los alumnos se acostumbrarán a consultar material bibliográfico fomentando de esta manera el autoaprendizaje.

El manual básico que seguiremos para el desarrollo de las clases será el siguiente:

- *Aplicaciones ofimáticas.*
- *Editorial: Macmillan profesional*
- *Aplicaciones ofimáticas.*
	- *Editorial: Paraninfo*
- *Aplicaciones ofimáticas.*
- *Editorial: Mc Graw Hill*
- -*<http://ioc.xtec.cat/educacio/recursos-materials-aprenentatge?id=87>*

*Manual de referencia de LibreOffice*

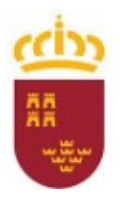

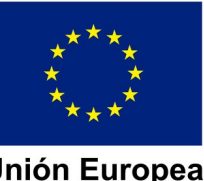

**Unión Europea**<br>Fondo Social Europeo

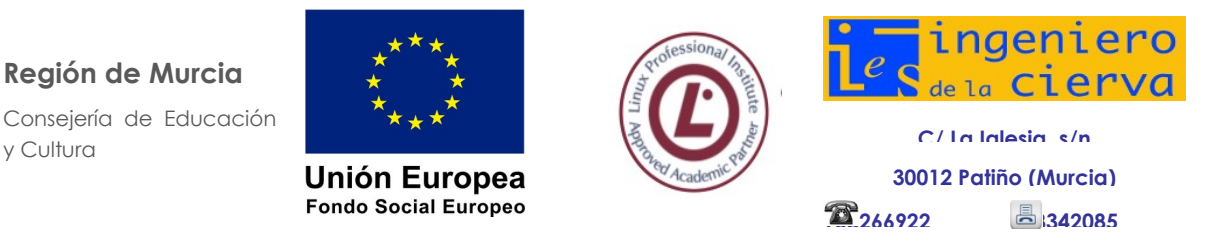

**PROGRAMACIÓN DIDÁCTICA** MÓDULO DE APLICACIONES OFIMÁTICAS Pág: 23 de 23

#### <span id="page-22-0"></span>**18 ANEXO I**

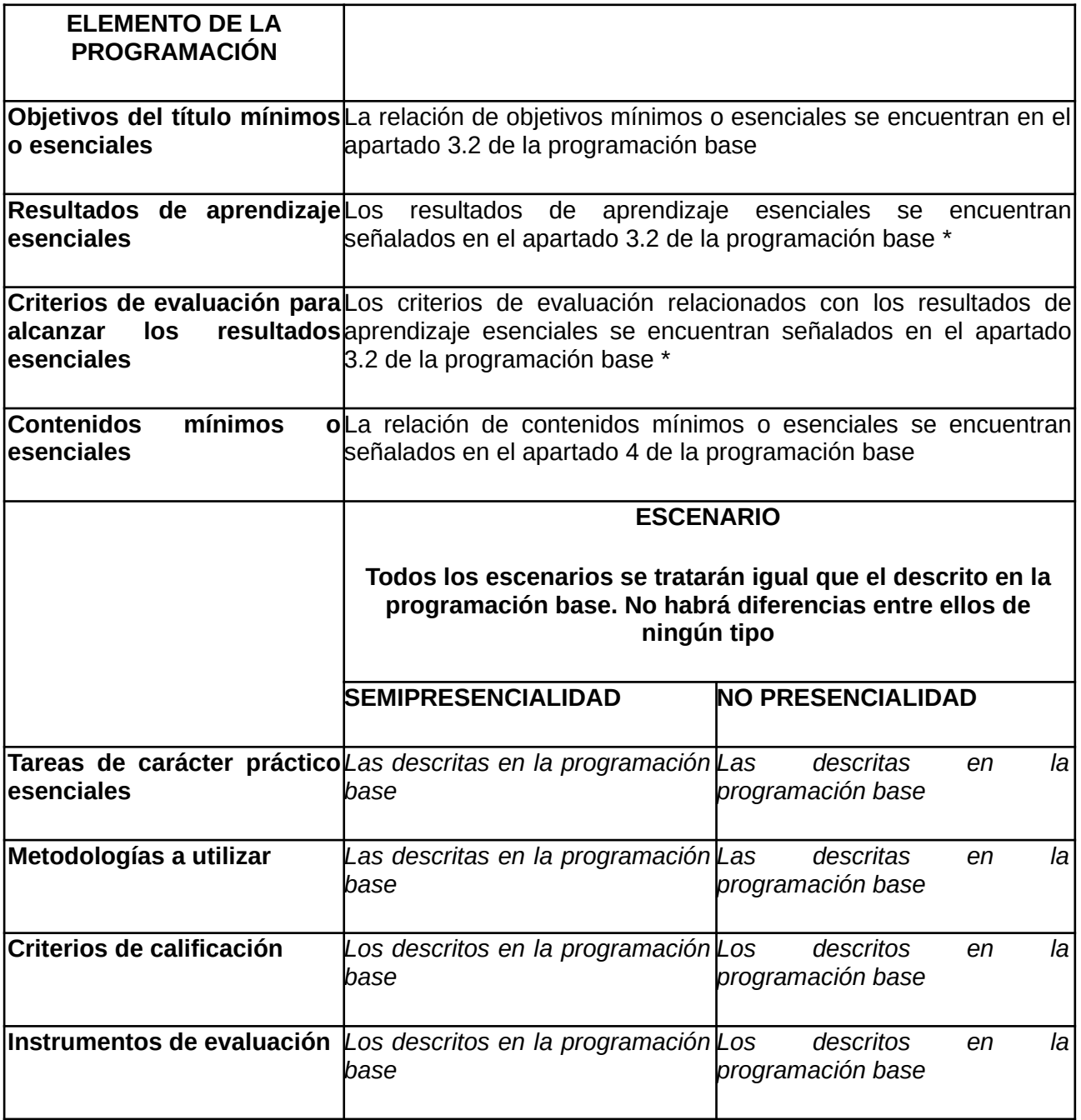